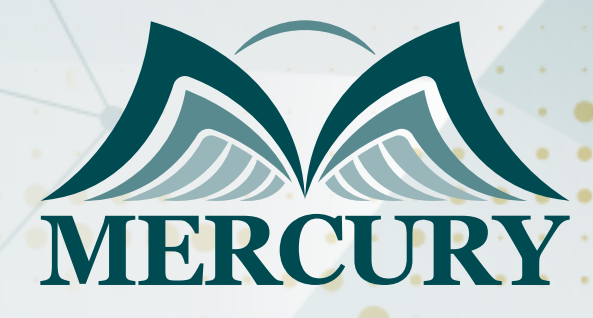

660

# التسويق الرقمي المتقدم

04 - 20 مايو 2025 أونلاين

London - UK +447481362802 Istanbul - Turkey +905395991206 Amman - Jordan +962785666966

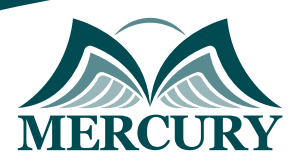

# التسويق الرقمي المتقدم

**رمز الدورة:** 111013\_733 **تاريخ الإنعقاد:** 04 - 20 مايو 2025 **دولة الإنعقاد:** أونلاين **التكلفة:** 1500 **اليورو**

### **المقدمة:**

ان التسويق الرقمي هو ترويج المنتجات والعلامات التجارية عبر إحدى أشكال وسائل التواصل الإلكترونية، ولاشك أن التسويق الرقمي يختلف عن النساليب التقليدية للتسويق وذلك لانه يتم من خلاله استخدام قنوات وطرق تمكّن الوؤسسة من تحليل الحملات التسويقية وتحديد الاستراتيجيات الفعالة والناجحة ضمن وقت قياسي SAS، تركّز هذه الدورة التدريبية على أساسيات التسويق الرقمي الحديث الذي يتطلّب اكتساب مفاهيم وأدوات تساعدك على إنشاء وتوزيع وترويج وتسعير المنتجات والخدمات، كما يتمكّن المشاركون في هذه الدورة التدريبية من استخدام حواسيبهم المحمولة للتطبيق العملي الفوري للمفاهيم المكتسبة.

### **الفئات المستهدفة:**

- خبراء التسويق والتواصل الذين يرغبون في اكتساب معرفة أعمق بمبادئ التسويق الرقمي ووسائل التواصل الاجتماعي وآخر التوجهات في الإدارة التسويقية.
- المدراء المسؤولين عن تطوير وتنفيذ البرامج التسويقية لشركاتهم وجميع المهنيين الذين يعملون في مجال التسويق والتواصل ومن يسعون لتعميق معرفتهم بأفضل الممارسات في هذا المجال.
	- كل من يجد في نفسه الحاجة لهذه الدورة ويرغب بتطوير مهاراته وخبراته.

### **الأهداف التدريبية**

### **في نهاية هذا البرنامج، سيكون المشاركين قادرين على:**

- تقييم استخدامات برامج التسويق الرقمي ودورها في صياغة استراتيجية تسويقية فعالة وتحديد تطبيقات العمل الملائمة لكل منها.
	- معرفة الفرص التي يقدمها استخدام برامج محركات البحث المتقدمة في إضافة القيمة والفائدة للمؤسسة والعملاء.  $\bullet$
- إطلاق حملات إعلانية باستخدام Google تهدف لتحسين تفاعل الشركة مع العملاء وزيادة الحصة السوقية عبر التسويق من خلال وسائل التواصل  $\bullet$ الاجتماعي.
	- تطبيق مفاهيم تحليل Google لاستكشاف القنوات التسويقية ومعرفة كيفية الاستفادة منها.  $\bullet$
	- إطلاق حملة إلكترونية كاملة لتحسين الواجهة مع العملاء وتحديد عمليات البيع المحتملة وإشهار العلامة التجارية.

### **الكفاءات المستهدفة:**

- التسويق على الإنترنت.  $\bullet$
- خطة التسويق الرقمي.  $\bullet$
- جدولة وسائل التواصل الاجتماعي.
	- تحديد عمليات البيع المحتملة.  $\bullet$
- حملات التسويق باستخدام وسائل التواصل الاجتماعي.  $\bullet$ 
	- المواقع الإلكترونية ذات التأثير العالي.  $\bullet$ 
		- تحليلات Google.

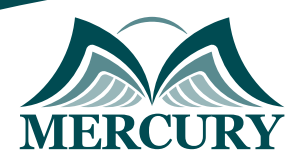

# **محتوى الدورة**

### **الوحدة الأولى، التسويق الرقمي: مقدمة تعريفية بالمحتوى والنطاق:**

- التسويق الرقمي مقابل التسويق التقليدي  $\bullet$ 
	- أكثر الوسائط شيوعاً لـ B2B وC2B  $\bullet$ 
		- Facebook
			- Twitter •
		- LinkedIn •
		- **Business Blogging**  $\bullet$
		- التدقيق في موقعك الإلكتروني  $\bullet$
- خطة التسويق الرقمي ذات السبع خطوات  $\bullet$ 
	- تنظيم رزنامة عمليات التسويق الرقمي

## **الوحدة الثانية، محرك البحث الأمثل:**

- تعريف محرك البحث الأمثل
- النصائح الـ 21 لمحرك البحث الأمثل والتي يجب على خبراء التسويق معرفتها

# **الوحدة الثالثة، Google AdWords:**

- إعداد وهيكلة محتوى حملات Google AdWords  $\bullet$ 
	- إيجاد واختيار الكلمات المفتاحية الصحيحة  $\bullet$ 
		- إجراءات تجهيز الحملات  $\bullet$
		- تنظيم مجموعات الإعلاناتAd  $\bullet$
		- تحسين الصفحات المقصودة  $\bullet$ 
			- إدارة المناقصات  $\bullet$
		- التحليلات القياس والضبط الدقيق  $\bullet$

### **الوحدة الرابعة، تحليلات Google:**

- استيعاب لوحات التحكّم الجمهور والإعلانات ومصادر العملاء والمحتوى والتحويل  $\bullet$ 
	- اتخاذ القرارات وفقاً لإعداد التقارير التحليلية  $\bullet$ 
		- تعريق وتحديد غايات وأهداف العمل
			- أدوات وأساليب القياس  $\bullet$
	- قياس العائد على الاستثمار ROIمن موقعك الإلكتروني  $\bullet$ 
		- مقدمة في تحويل الأهداف مراقبة التحويل  $\bullet$
	- مراقبة مدى كثافة استخدام وسائل التواصل الاجتماعي التجزئة المتقدمة  $\bullet$ 
		- مراقبة الاتصالات الهاتفية باستخدام تحليلات Google  $\bullet$
	- دمج الحملات التسويقية لـ Google AdWords مع تحليلات Google  $\bullet$

# **الوحدة الخامسة، التسويق عبر وسائل التواصل الاجتماعي: حملات المشاركة الفعّالة:**

- نظرة عامة وإحصائيات مختصرة  $\bullet$
- استراتيجية التسويق عبر وسائل التواصل الاجتماعي  $\bullet$ 
	- وضع أهداف لوسائل التواصل الاجتماعي  $\bullet$ 
		- الاختيار بعناية  $\bullet$
	- إيجاد مناطق تواصل الشريحة المستهدفة  $\bullet$ 
		- شبكات التواصل الاجتماعي الشائعة  $\bullet$
- مخطط بحث Facebook- محرك البحث الأمثل SEO لـ Facebook  $\bullet$

London - UK +447481362802 Istanbul - Turkey +905395991206 Amman - Jordan +962785666966

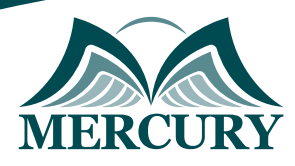

### **الوحدة السادسة، معرفة جمهورك:**

- وضع إعلانات Facebook لشرائحك الديمغرافية المستهدفة وفقاً لميولهم
	- وضع إعلانات LinkedIn وفقاً لصناعاتك/عروضك المستهدفة
- إشعارات Google- مراقبة علامتك التجارية ومنافسيك وتوجهات صناعتك
	- والممارسات الأدوات أفضل Hashtags

### **الوحدة السابعة، التسويق الوارد - مقدمة تعريفية والمنهجيات المتبعة:**

- مدونات الاستضافة الذاتية النصائح والأدوات
	- الأجيال المتقدمة Lead Generation  $\bullet$ 
		- أفكار لتسويق المحتوى

### **الوحدة الثامنة، تطبيق وسائل التواصل الاجتماعي/ تعزيز تفاعل الجمهور:**

- نصائح لكتابة التحديثات في وسائل التواصل الاجتماعي  $\bullet$
- استخدام المخزن المؤقت Buffer في التحديث الأوتوماتيكي لوسائل التواصل الاجتماعي  $\bullet$
- $\bullet$ إنشاء وتعديل صور جاذبة لتحديثات مواقعك في التواصل الاجتماعي دون استخدام التصميم الجرافيكي / فوتوشوب
	- جدولة تحديثات وسائل التواصل الاجتماعي
	- الخصائص الإضافية لوسائل التواصل الاجتماعي التي يمكن يتضمنها موقعك الإلكتروني

### **الوحدة التاسعة، قياس مستوى النجاح:**

- استخدام تحليلات Google في مراقبة مستوى الأداء
- معدل الارتداد الوقت المستغرق في الموقع الإلكتروني والتحويلات  $\bullet$ 
	- متابعة Offline

London - UK +447481362802<br>1915 - Istanbul - Turkey +905395991206<br>1962785666966 - Amman - Jordan

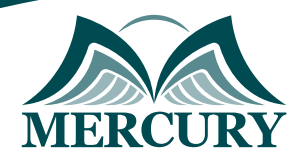

÷.

#### نهجوذج تسجيل : التسويق الرقمي المتقدم

روز الدورة: 733 تاريخ الإنعقاد: 04 - 20 مايو 2025 دولة الإنعقاد: أونلاين التكلفة: 1500 اليورو

#### وعلووات الوشارك

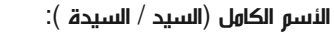

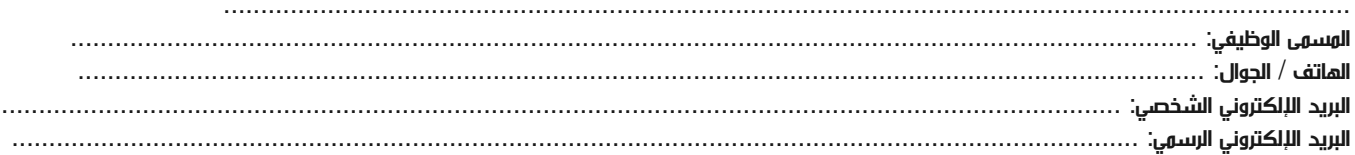

#### وعلووات جهة العول

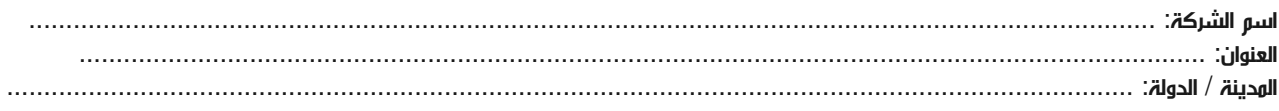

#### معلومات الشخص المسؤول عن ترشيح الموظفين

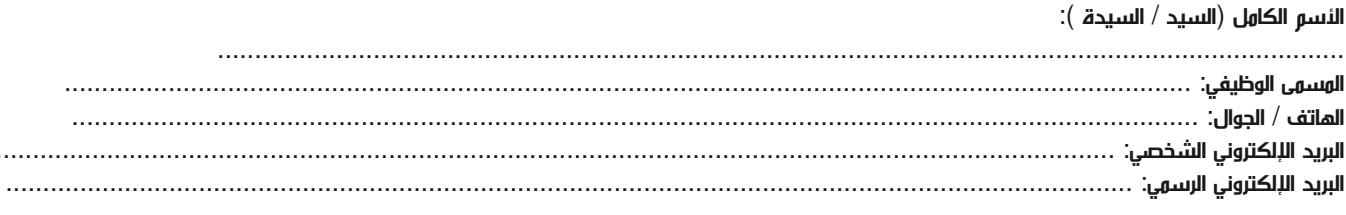

#### طرق الدفع

الرجاء إرسال الفاتورة لي

الرجاء إرسال الفاتورة لشركتي